#### Apache Performance Tuning mittels Caching

René Pfeiffer  $\langle$ pfeiffer@luchs.at $>$ 

**CaT** 

12. Mai 2007

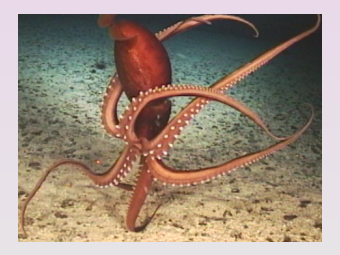

René Pfeiffer <pfeiffer@luchs.at> (CaT) [Apache Performance Tuning mittels Caching](#page-58-0) 12. Mai 2007 1/19

<span id="page-0-0"></span> $2990$ 

 $(0,1)$   $(0,1)$   $(0,1)$   $(1,1)$   $(0,1)$   $(0,1)$   $(0,1)$   $(0,1)$   $(0,1)$   $(0,1)$   $(0,1)$ 

#### Apache Performance Tuning mittels Caching

René Pfeiffer <pfeiffer@luchs.at> (CaT) [Apache Performance Tuning mittels Caching](#page-0-0) 12. Mai 2007 2/19

 $2990$ 

メロメメ 御きメ 重き メ 重き 一重

René Pfeiffer <pfeiffer@luchs.at> (CaT) [Apache Performance Tuning mittels Caching](#page-0-0) 12. Mai 2007 3/19

 $2990$ 

イロト イ部 トイ君 トイ君 トー君

Caches zeigen immer nur alte Informationen.

 $2990$ 

 $(0,1)$   $(0,1)$   $(0,1)$   $(1,1)$   $(1,1)$   $(1,1)$   $(1,1)$   $(1,1)$   $(1,1)$   $(1,1)$   $(1,1)$   $(1,1)$   $(1,1)$   $(1,1)$ 

- Caches zeigen immer nur alte Informationen.
- Caches sind gefährlich, weil sie Daten fressen.

 $\Omega$ 

 $(0,1)$   $(0,1)$   $(0,1)$   $(1,1)$   $(0,1)$   $(0,1)$   $(0,1)$   $(0,1)$   $(0,1)$   $(0,1)$   $(0,1)$ 

- Caches zeigen immer nur alte Informationen.
- Caches sind gefährlich, weil sie Daten fressen.
- Caches verzögern alles enorm.

 $\Omega$ 

 $(0,1)$   $(0,1)$   $(0,1)$   $(1,1)$   $(1,1)$   $(1,1)$ 

- Caches zeigen immer nur alte Informationen.
- Caches sind gefährlich, weil sie Daten fressen.
- Caches verzögern alles enorm.
- Caches tun seltsame und undurchschaubare Dinge.

 $\Omega$ 

 $\sqrt{m}$   $\rightarrow$   $\sqrt{m}$   $\rightarrow$   $\sqrt{m}$   $\rightarrow$ 

- Caches zeigen immer nur alte Informationen.
- Caches sind gefährlich, weil sie Daten fressen.
- Caches verzögern alles enorm.
- Caches tun seltsame und undurchschaubare Dinge.
- Caches machen Web Development unmöglich.

 $\Omega$ 

 $\sqrt{m}$   $\rightarrow$   $\sqrt{m}$   $\rightarrow$   $\sqrt{m}$   $\rightarrow$ 

- Caches zeigen immer nur alte Informationen.
- Caches sind gefährlich, weil sie Daten fressen.
- Caches verzögern alles enorm.
- Caches tun seltsame und undurchschaubare Dinge.
- Caches machen Web Development unmöglich.

Diese Aussagen sind alle falsch!

 $\Omega$ 

 $\sqrt{m}$   $\rightarrow$   $\sqrt{m}$   $\rightarrow$   $\sqrt{m}$   $\rightarrow$ 

René Pfeiffer <pfeiffer@luchs.at> (CaT) [Apache Performance Tuning mittels Caching](#page-0-0) 12. Mai 2007 4/19

 $2990$ 

イロト イ部 トイ君 トイ君 トー君

**• CPUs haben Caches.** 

 $2990$ 

メロメメ 御きメ 重き メ 重き 一重

- **CPUs haben Caches.**
- **Grafikkarten haben Caches.**

 $\Omega$ 

 $(0,1)$   $(0,1)$   $(0,1)$   $(0,1)$   $(0,1)$   $(0,1)$   $(0,1)$   $(0,1)$   $(0,1)$   $(0,1)$   $(0,1)$ 

- **o** CPUs haben Caches.
- **Grafikkarten haben Caches.**
- **Festplattencontroller haben Caches.**

 $\Omega$ 

 $(0,1)$   $(0,1)$   $(0,1)$   $(1,1)$   $(0,1)$   $(0,1)$   $(0,1)$   $(0,1)$   $(0,1)$   $(0,1)$   $(0,1)$ 

- **o** CPUs haben Caches.
- **Grafikkarten haben Caches**
- **Festplattencontroller haben Caches.**
- **Festplatten haben Caches.**

 $\Omega$ 

- **o** CPUs haben Caches.
- **Grafikkarten haben Caches**
- **Festplattencontroller haben Caches.**
- **Festplatten haben Caches.**
- **Netzwerkkarten haben Caches.**

 $\Omega$ 

- **o** CPUs haben Caches.
- **Grafikkarten haben Caches**
- **Festplattencontroller haben Caches.**
- **•** Festplatten haben Caches.
- **Netzwerkkarten haben Caches.**
- **Router haben Caches.**

 $\Omega$ 

- **o** CPUs haben Caches.
- **Grafikkarten haben Caches.**
- **Festplattencontroller haben Caches.**
- **•** Festplatten haben Caches.
- **Netzwerkkarten haben Caches.**
- **Router haben Caches.**
- **Applikationen haben Caches.**

 $\Omega$ 

 $\sqrt{m}$   $\rightarrow$   $\sqrt{m}$   $\rightarrow$   $\sqrt{m}$   $\rightarrow$ 

4 0 8

- **o** CPUs haben Caches.
- **Grafikkarten haben Caches.**
- **Festplattencontroller haben Caches.**
- **•** Festplatten haben Caches.
- **Netzwerkkarten haben Caches.**
- **Router haben Caches.**
- **Applikationen haben Caches.**
- Betriebssysteme haben Caches.

 $\Omega$ 

 $\left\{ \left. \left| \mathsf{d} \right| \right| \times \left| \mathsf{d} \right| \geq \left| \mathsf{d} \right| \right\}$ 

- **o** CPUs haben Caches.
- Grafikkarten haben Caches.
- **Festplattencontroller haben Caches.**
- **•** Festplatten haben Caches.
- **Netzwerkkarten haben Caches.**
- **Router haben Caches.**
- **Applikationen haben Caches.**
- Betriebssysteme haben Caches.

Seltsamerweise funktionieren all diese Systeme trotzdem (ja, tun sie).

 $\Omega$ 

René Pfeiffer <pfeiffer@luchs.at> (CaT) [Apache Performance Tuning mittels Caching](#page-0-0) 12. Mai 2007 5/19

 $2990$ 

イロト イ部 トイ君 トイ君 トー君

Webbrowser stellen Fragen (HTTP Requests).

 $2990$ 

4 0 8 4 5 8 4 5 8 4 5 8 1

- Webbrowser stellen Fragen (HTTP Requests).
- Webserver antworten (HTTP Responses).

 $\Omega$ 

 $(0,1)$   $(0,1)$   $(0,1)$   $(1,1)$   $(0,1)$   $(0,1)$   $(0,1)$   $(0,1)$   $(0,1)$   $(0,1)$   $(0,1)$ 

- Webbrowser stellen Fragen (HTTP Requests).
- Webserver antworten (HTTP Responses).
- Zwischen Frage und Antwort liegt viel Netzwerk.

 $\Omega$ 

 $(0,1)$   $(0,1)$   $(0,1)$   $(1,1)$   $(0,1)$   $(0,1)$   $(0,1)$   $(0,1)$   $(0,1)$   $(0,1)$   $(0,1)$ 

- Webbrowser stellen Fragen (HTTP Requests).
- Webserver antworten (HTTP Responses).
- Zwischen Frage und Antwort liegt viel Netzwerk.
- Manche Antworten werden lokal vom Webbrowser gespeichert.

 $\Omega$ 

- Webbrowser stellen Fragen (HTTP Requests).
- Webserver antworten (HTTP Responses).
- Zwischen Frage und Antwort liegt viel Netzwerk.
- Manche Antworten werden lokal vom Webbrowser gespeichert.
- Lokale Kopien schlagen *jede* Breitbandanbindung.

 $\Omega$ 

#### Von Platte zu Platte

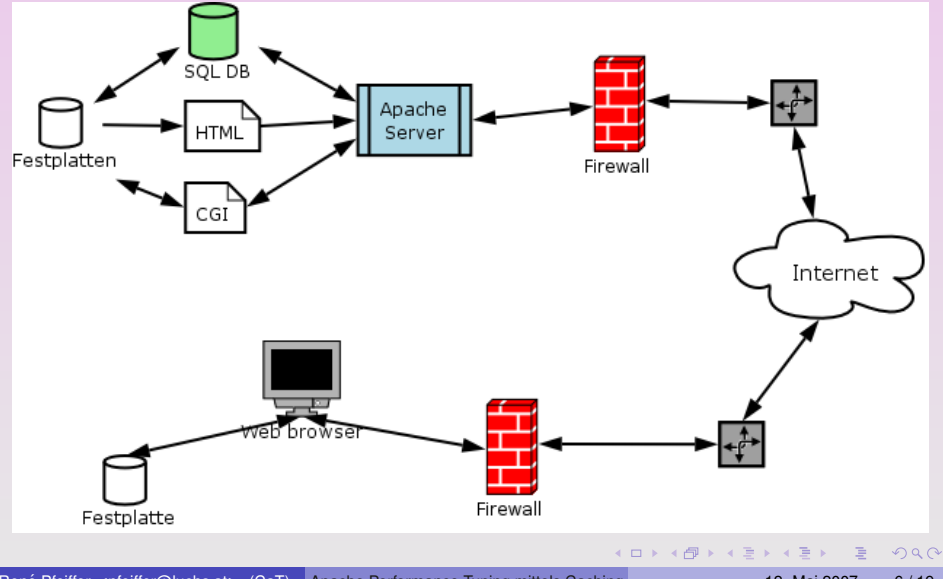

René Pfeiffer <pfeiffer@luchs.at> (CaT) [Apache Performance Tuning mittels Caching](#page-0-0) 12. Mai 2007 6/19

# Ablaufdaten - Wie lange darf der Cache?

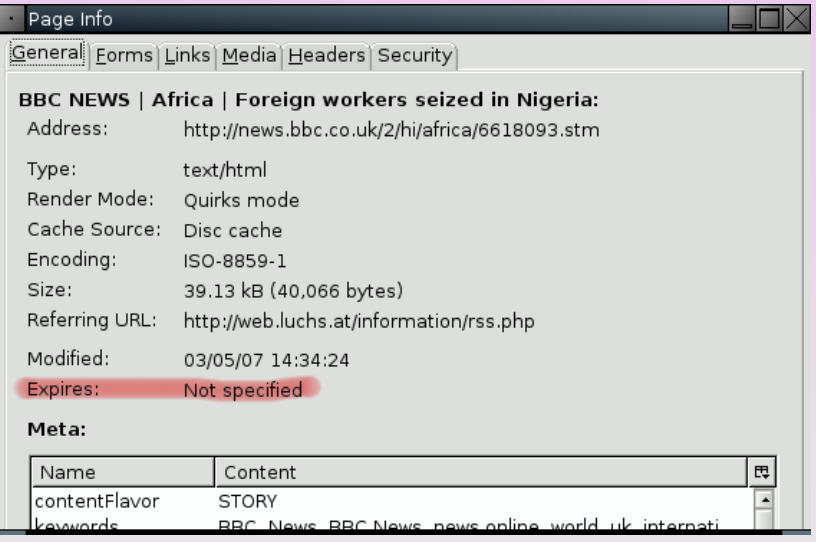

 $2990$ 

 $(0,1)$   $(0,1)$   $(0,1)$   $(1,1)$   $(0,1)$   $(0,1)$   $(0,1)$   $(0,1)$   $(0,1)$   $(0,1)$   $(0,1)$ 

René Pfeiffer <pfeiffer@luchs.at> (CaT) [Apache Performance Tuning mittels Caching](#page-0-0) 12. Mai 2007 8/19

 $2990$ 

イロト イ部 トイ君 トイ君 トー君

**• Apache Modul mod\_expires kann Ablaufdaten setzen.** 

 $2990$ 

- **Apache Modul mod expires kann Ablaufdaten setzen.**
- **•** mod\_expires kontrolliert bzw. setzt:
	- **Expires: HTTP Header**
	- $\triangleright$  max-age Direktive im Cache-Control HTTP Header

 $\Omega$ 

4 0 3 4 6 3 4 5 3 4 5 3 1 5

- **Apache Modul** mod expires kann Ablaufdaten setzen.
- **•** mod\_expires kontrolliert bzw. setzt:
	- **Expires: HTTP Header**
	- $\triangleright$  max-age Direktive im Cache-Control HTTP Header
- Beide Informationen sind wichtig für Caches.
	- $\blacktriangleright$  Inhalte werden sinnvoll zwischengespeichert.
	- $\blacktriangleright$  Inhalte werden rechtzeitig aktualisiert.

 $\Omega$ 

4 ロ ト 4 何 ト 4 ヨ ト 4 ヨ ト -

- **Apache Modul** mod expires kann Ablaufdaten setzen.
- **•** mod\_expires kontrolliert bzw. setzt:
	- **Expires: HTTP Header**
	- $\triangleright$  max-age Direktive im Cache-Control HTTP Header
- Beide Informationen sind wichtig für Caches.
	- $\blacktriangleright$  Inhalte werden sinnvoll zwischengespeichert.
	- $\blacktriangleright$  Inhalte werden rechtzeitig aktualisiert.
- mod expires ist meist per Default inaktiv.

 $\Omega$ 

4 ロ ト 4 何 ト 4 ヨ ト 4 ヨ ト -

René Pfeiffer <pfeiffer@luchs.at> (CaT) [Apache Performance Tuning mittels Caching](#page-0-0) 12. Mai 2007 9/19

 $2990$ 

イロト イ部 トイ君 トイ君 トー君

o mod\_expires einschalten: ExpiresActive On

 $2990$ 

 $(1, 1)$   $(1, 1)$   $(1, 1)$   $(1, 1)$   $(1, 1)$   $(1, 1)$   $(1, 1)$   $(1, 1)$   $(1, 1)$   $(1, 1)$   $(1, 1)$ 

- o mod expires einschalten: ExpiresActive On
- $\bullet$  mod expires kann Ablaufdaten global festlegen.
	- <sup>I</sup> ExpiresDefault ''access plus 1 month''

 $\Omega$ 

 $(1,1)$   $(1,1)$   $(1,1)$   $(1,1)$   $(1,1)$   $(1,1)$   $(1,1)$   $(1,1)$   $(1,1)$   $(1,1)$   $(1,1)$   $(1,1)$ 

- **O** mod\_expires **einschalten:** ExpiresActive On
- $\bullet$  mod expires kann Ablaufdaten global festlegen.
	- <sup>I</sup> ExpiresDefault ''access plus 1 month''
- $\bullet$  mod\_expires kann gezielt Ablaufdaten setzen.
	- ExpiresByType text/html ''access plus 3 hours''
	- ExpiresByType application/xml ''modification plus 2 weeks''

 $\Omega$ 

- **O** mod\_expires **einschalten:** ExpiresActive On
- $\bullet$  mod expires kann Ablaufdaten global festlegen.
	- <sup>I</sup> ExpiresDefault ''access plus 1 month''
- $\bullet$  mod\_expires kann gezielt Ablaufdaten setzen.
	- ExpiresByType text/html ''access plus 3 hours''
	- **ExpiresByType application/xml ''modification plus** 2 weeks''
- **.** Unterschied access und modification
	- $\triangleright$  access nimmt Clientzugriffszeit
	- $\blacktriangleright$  modification Modification Time der Datei

als Basis.

 $\Omega$ 

#### mod\_expires in der httpd.conf

René Pfeiffer <pfeiffer@luchs.at> (CaT) [Apache Performance Tuning mittels Caching](#page-0-0) 12. Mai 2007 10 / 19

 $2990$ 

イロト イ部 トイ君 トイ君 トー君

#### mod expires in der httpd.conf

```
<IfModule mod_expires.c>
        ExpiresActive On
        ExpiresByType text/html "access plus 3 hours"
        ExpiresByType text/xml "access plus 3 hours"
        ExpiresByType image/gif "access plus 4 weeks"
        ExpiresByType image/jpg "access plus 4 weeks"
        ExpiresByType image/png "access plus 4 weeks"
        ExpiresByType video/quicktime "access plus 2 months"
        ExpiresByType audio/mpeg "access plus 2 months"
        ExpiresByType application/pdf "access plus 2 weeks"
        ExpiresByType application/ps "access plus 2 weeks"
        ExpiresByType application/xml "modification plus 2 weeks"
\langle/IfModule>
```
Obige Konfiguration kann in die globale Sektion, in Virtual Hosts oder Directory Deklarationen. Angegebene Zeitspannen sind Beispiele.

KOL KALLARIN (BILA) BILAGA

René Pfeiffer <pfeiffer@luchs.at> (CaT) [Apache Performance Tuning mittels Caching](#page-0-0) 12. Mai 2007 11/19

 $299$ 

K ロ X K 個 X K 差 X K 差 X …差

Squid ist ein HTTP/FTP High Performance Proxy.

 $2990$ 

K ロ ▶ K 優 ▶ K 결 ▶ K 결 ▶ ○ 결

- Squid ist ein HTTP/FTP High Performance Proxy.
- Squid Proxies können
	- $\triangleright$  vernetzt in Hierarchien
	- $\triangleright$  vor HTTP/FTP Clients und
	- $\triangleright$  vor HTTP/FTP Servern agieren.

 $\Omega$ 

- **Squid ist ein HTTP/FTP High Performance Proxy.**
- Squid Proxies können
	- $\triangleright$  vernetzt in Hierarchien
	- $\triangleright$  vor HTTP/FTP Clients und
	- $\triangleright$  vor HTTP/FTP Servern agieren.
- Squids on-disk Format skaliert bis zu mehreren 100 GB.

 $\Omega$ 

- **Squid ist ein HTTP/FTP High Performance Proxy.**
- Squid Proxies können
	- $\triangleright$  vernetzt in Hierarchien
	- ▶ vor HTTP/FTP Clients und
	- $\triangleright$  vor HTTP/FTP Servern agieren.
- Squids on-disk Format skaliert bis zu mehreren 100 GB.
- Squid freut sich auch über viel RAM.  $\ddot{\smile}$

 $\Omega$ 

#### Squid als Reverse Proxy

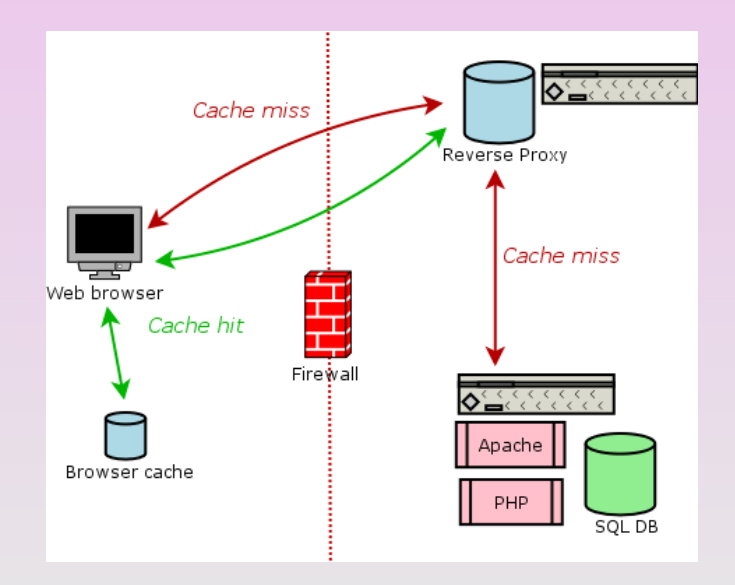

René Pfeiffer <pfeiffer@luchs.at> (CaT) [Apache Performance Tuning mittels Caching](#page-0-0) 12. Mai 2007 12/19

 $2990$ 

(ロトス部)→ (理)→ (理)→

René Pfeiffer <pfeiffer@luchs.at> (CaT) [Apache Performance Tuning mittels Caching](#page-0-0) 12. Mai 2007 13/19

 $2990$ 

K ロ ▶ K @ ▶ K 경 ▶ K 경 ▶ ○ 경

#### **•** Ausgangspunkt

- $\triangleright$  Webserver 172.16.23.43 mit Virtual Host www.luchs.at
- $\blacktriangleright$  Squidproxy 172.16.23.42

 $\Omega$ 

#### **•** Ausgangspunkt

- $\triangleright$  Webserver 172.16.23.43 mit Virtual Host www.luchs.at
- $\blacktriangleright$  Squidproxy 172.16.23.42
- **.** Vorbereiten in der squid.conf:

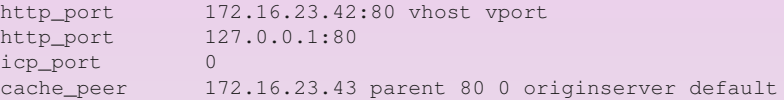

 $\Omega$ 

#### **•** Ausgangspunkt

- $\blacktriangleright$  Webserver 172.16.23.43 mit Virtual Host www.luchs.at
- $\blacktriangleright$  Squidproxy 172.16.23.42
- **.** Vorbereiten in der squid.conf:

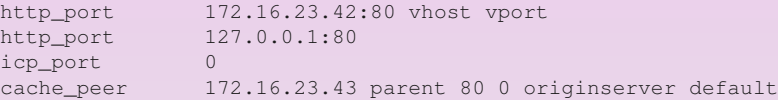

Squid weiß nun, daß nicht zwischengespeicherter Requests an 172.16.23.43 auf Port 80 weitergeleitet werden sollen.

 $\Omega$ 

 $4.60 \times 4.70 \times 1.70$ 

René Pfeiffer <pfeiffer@luchs.at> (CaT) [Apache Performance Tuning mittels Caching](#page-0-0) 12. Mai 2007 14/19

 $2990$ 

K ロ ▶ K @ ▶ K 경 ▶ K 경 ▶ ○ 경

Squid versteht Zugriffskontrollen (Access Lists)

画

 $\Omega$ 

4 0 8 4 5 8 4 5 8 4 5 8 1

- **Squid versteht Zugriffskontrollen (Access Lists)**
- Explizites Erlauben jeglichen Zugriffs auf unseren Webservice:

```
acl all src 0.0.0.0/0.0.0.0
acl manager proto cache_object
acl localhost src 127.0.0.1/255.255.255.255
acl accel_hosts dst 172.16.23.42 172.16.23.43
http_access_allow_accel_hosts
http_access allow manager localhost
http access deny manager
http_access_deny_all
deny info http://www.luchs.at/ all
```
 $\Omega$ 

 $(1,1)$   $(1,1)$   $(1,1)$   $(1,1)$   $(1,1)$   $(1,1)$   $(1,1)$   $(1,1)$   $(1,1)$   $(1,1)$   $(1,1)$   $(1,1)$ 

- **Squid versteht Zugriffskontrollen (Access Lists)**
- Explizites Erlauben jeglichen Zugriffs auf unseren Webservice:

```
acl all src 0.0.0.0/0.0.0.0
acl manager proto cache_object
acl localhost src 127.0.0.1/255.255.255.255
acl accel_hosts dst 172.16.23.42 172.16.23.43
http_access_allow_accel_hosts
http_access allow manager localhost
http access deny manager
http_access_deny_all
deny info http://www.luchs.at/ all
```
- Niemals derart Forward und Reverse Proxybetrieb mischen!
	- ▶ Das führt zu offenen Proxies und mehr Spam!

 $\Omega$ 

 $(1,1)$   $(1,1)$   $(1,1)$   $(1,1)$   $(1,1)$   $(1,1)$   $(1,1)$   $(1,1)$   $(1,1)$   $(1,1)$   $(1,1)$   $(1,1)$ 

#### **Erfolgsstatistiken**

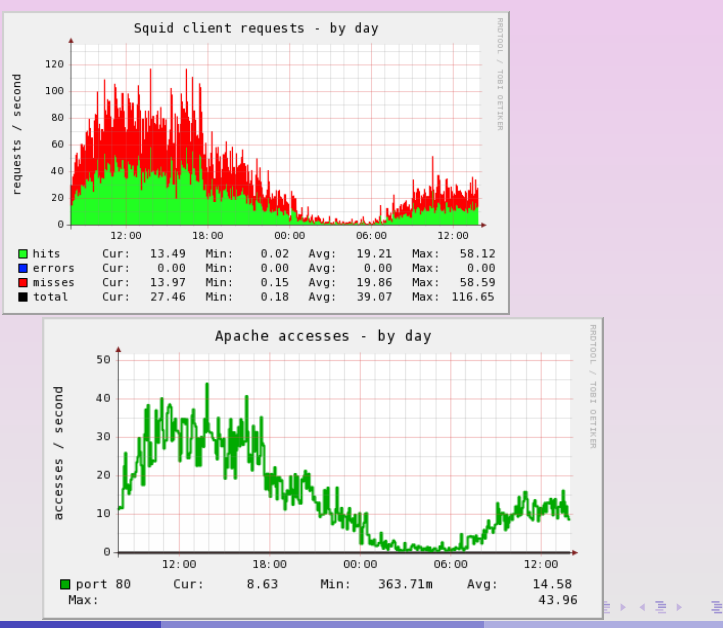

René Pfeiffer <pfeiffer@luchs.at> (CaT) [Apache Performance Tuning mittels Caching](#page-0-0) 12. Mai 2007 15/19

 $2990$ 

Was man noch tun kann...

René Pfeiffer <pfeiffer@luchs.at> (CaT) [Apache Performance Tuning mittels Caching](#page-0-0) 12. Mai 2007 16 / 19

 $2990$ 

イロト イ部 トイ君 トイ君 トー君

#### Was man noch tun kann...

- MySQL Query Cache verwenden.
- Apache 2.2 hat Caches für das Dateisystem.
- Linux Kernel Tuning (Dateisystem, Memory Management).
- PHP Caching (Accelerators).
- **Kompression in allen Formen und Farben.**
- **Kritische Komponenten mit GCC und Optionen entschlacken.**

#### $\bullet$  ...

 $\Omega$ 

#### Danke! Noch Fragen?

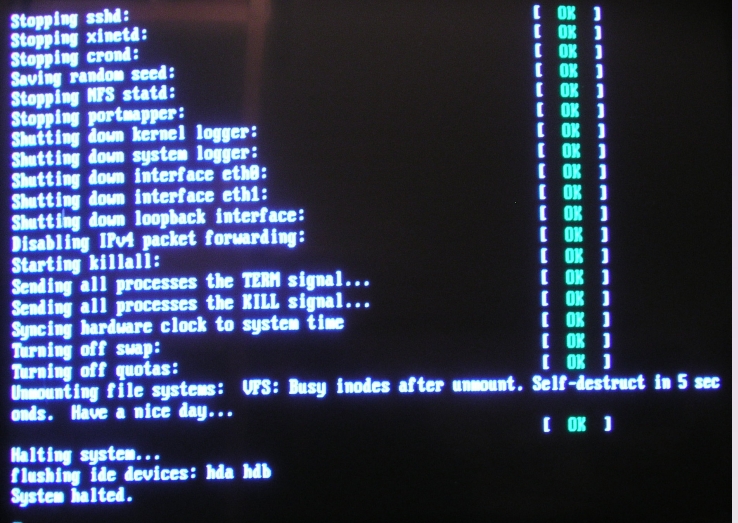

造

 $2990$ 

イロト イ部 トイ磨 トイ磨 トー

# Die Linuxgazette

Dieses Thema wurde auch in einem Artikel der [Linuxgazette](http://linuxgazette.net/) in der Ausgabe [132](http://linuxgazette.net/132/index.html) behandelt. Die Linuxgazette publiziert seit mehr als 10 Jahren Interessantes, Wissenswertes, Tips und Nutzliches rund um ¨ Linux®, Jede(r) ist eingeladen einen Artikel zu schreiben. Man wird von der Redaktion betreut, wenn man nett ist, und obendrein ist man dann in einer Zeitschrift mit ISSN (1934-371X) verewigt! Noch dazu wird man weltweit gespiegelt und gelesen! Wann schreibst Du Deinen Artikel?  $\ddot{\smile}$ 

 $\Omega$ 

4 0 3 4 6 3 4 5 3 4 5 3 1 5

# Uber dieses Dokument

- **Autor: René Pfeiffer**
- **Erstellt mit LATEX und LATEX Beamer Class**
- **Dokumentensammlung unter**

<http://web.luchs.at/information/docs.php>

Copyright (C) 2007 by René Pfeiffer <lynx@luchs.at>. This material may be distributed only subject to the terms and conditions set forth in the Open Publication License, v1.0 or later (the latest version is presently available at [http://www.opencontent.org/openpub/\)](http://www.opencontent.org/openpub/).

<span id="page-58-0"></span> $\Omega$ 

 $(1,1)$   $(1,1)$   $(1,1)$   $(1,1)$   $(1,1)$   $(1,1)$   $(1,1)$   $(1,1)$   $(1,1)$   $(1,1)$   $(1,1)$   $(1,1)$